Doc No. :PT-HMOC-OPS-FOP-6001-OPS-OAH Fop Issue : 3.0 Issue Date: 13/04/10

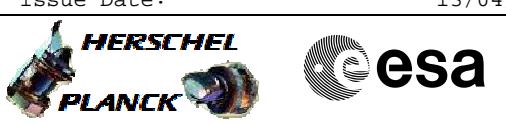

#### ACC RM Enable/Disable File: H\_FCP\_AOC\_4001.xls Author: dsalt-hp

### **Procedure Summary**

# The objective of this Herschel ACMS procedure is to enable or disable either ACC RMA or RMB. The procedure involves the following activities that can be selected individually: - enable ACC RMA and check status in TM - enable ACC RMB and check status in TM - disable ACC RMA and check status in TM - disable ACC RMB and check status in TM - **Start of Procedure** - **End of Procedure** ACC RM A/B Enabled/Disabled as requested **Input Command Sequences Output Command Sequences** HFA4001A HFA4001C HFA4001D HFA4001B **Objectives Summary of Constraints Referenced Displays Reference File(s) Spacecraft Configuration**

**ANDs GRDs SLDs** ZAA07999

#### **Configuration Control Information**

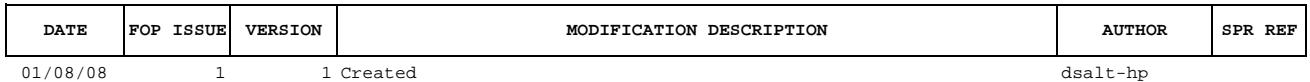

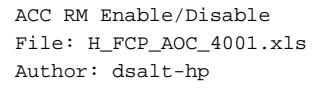

## **HERSCHEL esa PLANCK**

## **Procedure Flowchart Overview**

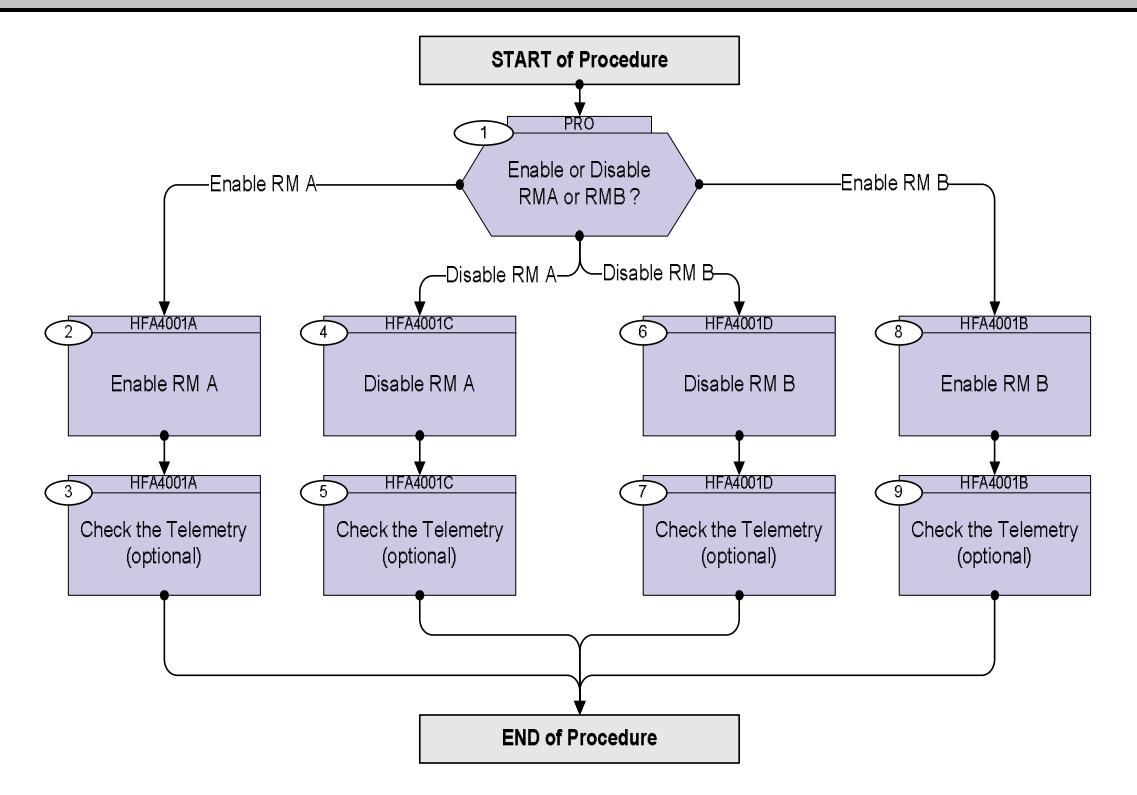

Doc No. :PT-HMOC-OPS-FOP-6001-OPS-OAH Fop Issue : 3.0 Issue Date: 13/04/10

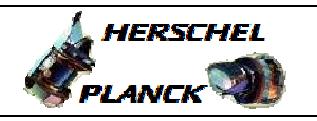

**CSA** 

 ACC RM Enable/Disable File: H\_FCP\_AOC\_4001.xls Author: dsalt-hp

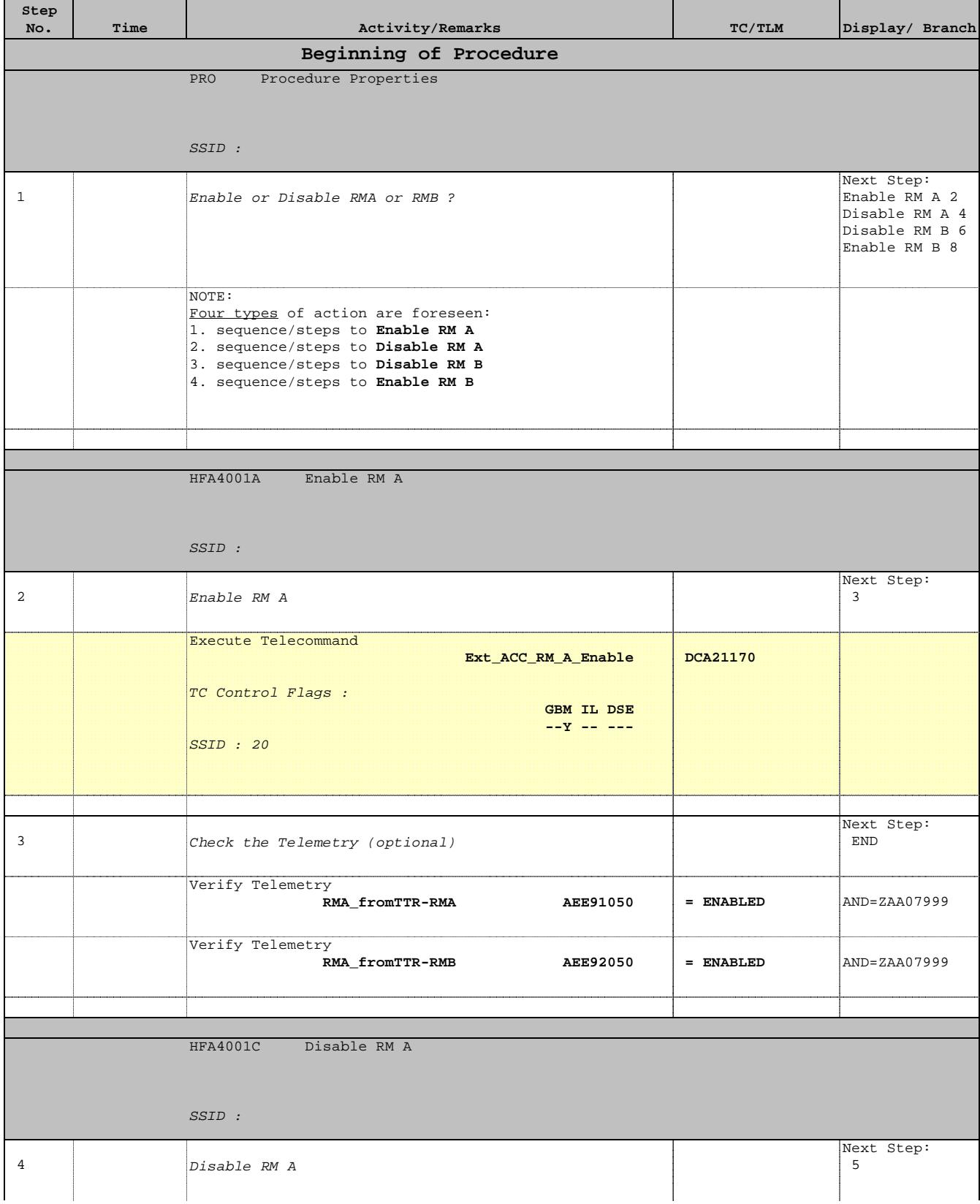

Doc No. :PT-HMOC-OPS-FOP-6001-OPS-OAH Fop Issue : 3.0  $\begin{tabular}{lllllllllll} \textbf{Fop Issue}: & & & & 3.0 \\ \textbf{Issue Date:} & & & 13/04/10 \\ \end{tabular}$ 

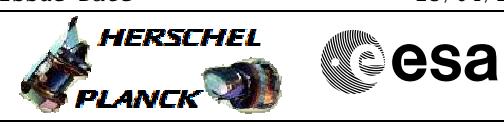

 ACC RM Enable/Disable File: H\_FCP\_AOC\_4001.xls Author: dsalt-hp

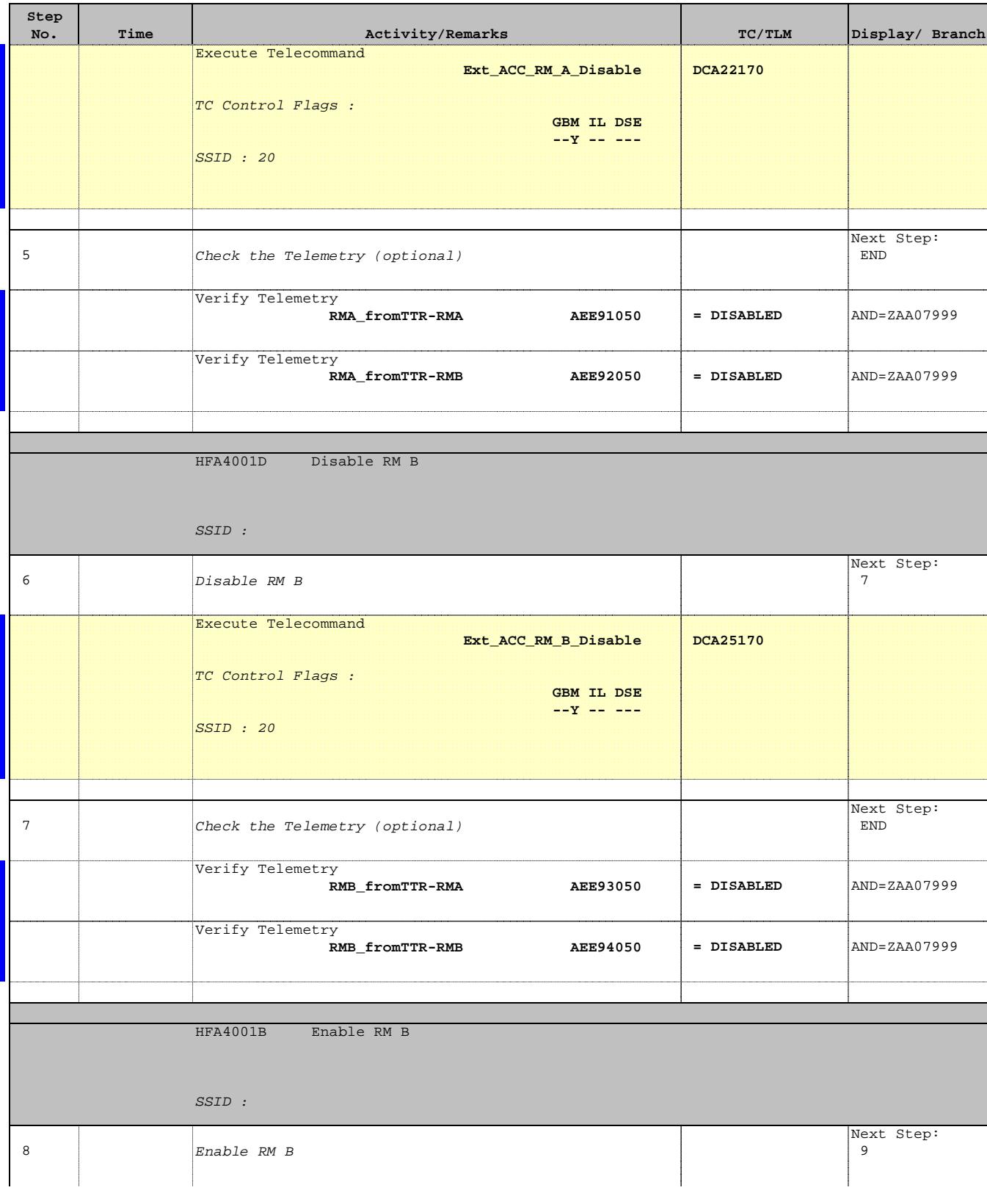

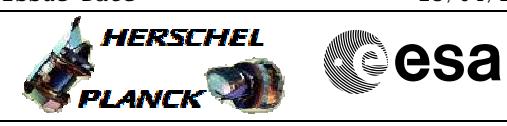

 ACC RM Enable/Disable File: H\_FCP\_AOC\_4001.xls Author: dsalt-hp

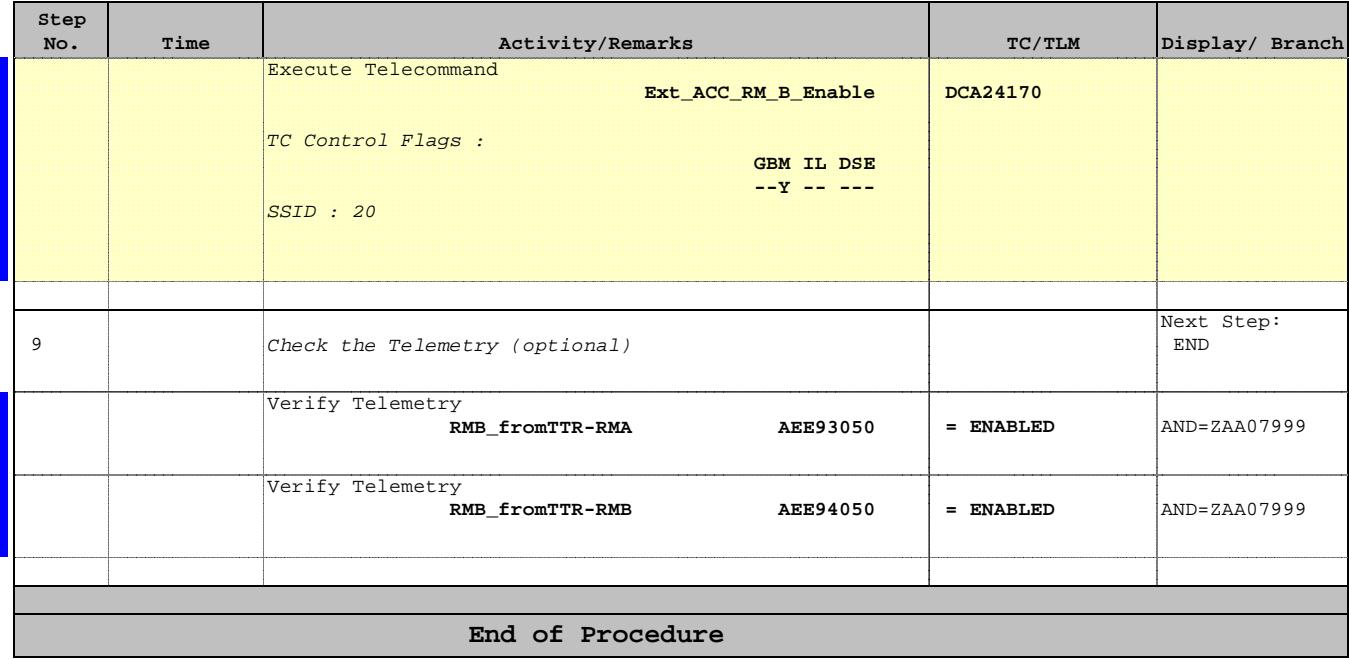